Causs-Vermer

## Notizen

Donnerstag, 24. Dezember 2015  $12:31$ 

## **Eigenwerte und Vektoren**

Charakteristisches Polynom ist  $det(A - \lambda I)$ Eigenwerte sind nullstellen davon

Eigenvektoren erfüllen  $(A - \lambda \mathbb{I})\vec{v} =$ 

ausmultiplizieren und Gleichungssystem lösen.

 $(A+B)^{T} = A^{T} + B^{T}$ 

1 Zeilentausch -> det e(-1)

Addition zeite aufzile ->bleibtgleich

 $\left(\begin{matrix} x \\ y \\ z \end{matrix}\right) > \left(\begin{matrix} 0 \\ 0 \\ 0 \end{matrix}\right)$ 

Staliening un a -> det . a

 $(AB)^{T} = B^{T}A^{T}$ 

zahlen unten

R<sub>zahlen</sub> osen

 $\langle a \overline{b} \rangle$   $|a||b| \cos(\alpha)$ 

für Matrizen det (4k)=det(4) k

 $det(A)=det(B)\cdot det(C)$ 

user scaling islaut beiden seiten gleich

Symetrisch's Summe Zer Symm = Sym

At = A (=> <Axx = < y Ax><br>Schictsymmetrisch : A=-A

Kongruenz: A zu B nemm 3P: A=P<sup>T</sup>BP

wenn AB=BA => AB symmetrish

 $9=5$ : 1:1 gibt  $5$ 

(det(AB)=bletAfletB)

 $det(A^T) = det(A)$ 

 $deg(f_{A})=det(A)$ 

 $det(c^4ac) = det(A)$ 

 $det(k - A) = k^{n} \cdot det(A)$ 

## **LR-Zerlegung**

Beachten: auf einer Seite + heisst auf der anderen -Mit der Zerlegung dann ein System lösen:

 $Ax = b$ löse folgendes:  $Lc = b$  $Rx = c$ Dann ist das x die Lösung, denn  $Lc = LRx = Ax = b$ //L hat die Zahlen unten Dabei beachten, dass man nur die Submatrix mit dem pivot betrachtet. Links

davon nicht mehr ändern.

Vorteil: wenn es viele verschiedene b gibt, muss man die LR-Zerlegung nur einmal ausrechnen. regular =>invertistar =>quadratists, nichtsityclair<br>=>voller Rang =>Det#O =>dle EW#O

Evt auch auf Matrixart lösen (Lc=bund Rx=c)  $Ly = b$ 

 $\begin{pmatrix} 1 & 0 & 0 & 8 \\ 2 & 1 & 0 & 23 \\ 6 & 2 & 1 & 64 \end{pmatrix}$  $\left(\begin{matrix} 1 & 0 & 0 & 8 \\ 0 & 1 & 0 & 7 \\ 0 & 2 & 1 & 16 \end{matrix}\right)$  $\left(\begin{array}{cccc} 1 & 0 & 0 & 8 \\ 0 & 1 & 0 & 7 \\ 0 & 0 & 1 & 2 \end{array}\right)$ 

Hermitech:  $A^{\mu} = A$  Matlas Inverse berechnen invisor hero voller Roras auf einer Seite + heisst auf der anderen auch +

Bei einer orthogonalen Matrix ist die Transponierte die inverse Ensumerlang + Egg ?

#### Rang, Kern

Rang = Anzahl Pivots Kern ist mehr als nur der Nullvektor wenn Determinante  $\neq 0$ , also wenn die Matrix invertierbar ist  $F: V \to W$  $\dim V = \dim \ker F + rank F$ 

der Kern in  $R^3$ = das Kreuzprodukt zwei gegebener linunabhängiger vektoren

$$
z.B. a_1 = \begin{pmatrix} 1 \\ 2 \\ 3 \end{pmatrix} \quad a_2 = \begin{pmatrix} 3 \\ 2 \\ 1 \end{pmatrix}
$$

Ker span span

$$
\operatorname{sgn}(a)^{=\text{16.2e-10e-10e-10e}}\n \operatorname{Ker} A_1^H = \operatorname{span}\{a_1 \times a_2\} =
$$

#### surjektiv, injektiv

Wenn es für jedes Y mindestens ein X gibt, ist F surjektiv Wenn es für jedes Y maximal ein X gibt, ist F injektiv

Wenn die Matrix vollen Zeilenrang hat, so ist sie surjektiv Wenn die Matrix vollen Spaltenrang hat, so ist sie injektiv also

Wenn die Zeilen- bzw. Spaltenvektoren linear abhängig sind, sind sie nicht surjektiv bzw injektiv.

Siehe für das in der Zeilenstufenform ob anzahl Zeilen bzw spalten = Rang (dann sind sie surjektiv bzw injektiv)

#### Der kleingeschriebene Abschnitt ist nicht so wichtig

Auch gilt laut google, dass in der reduzierten Zeilenstufenform für injektive Matrizen gilt, dass jede Spalte ein 1-pivot hat und für surjektive Matrizen, dass jede Zeile ein 1-pivot hat Das bezieht sich auf die reduced echelon form, quellen: http://www.math.lsa.umich.edu/~speyer/417/InjectiveSurjective.pdf https://en.wikipedia.org/wiki/Row echelon form

eine quadratische matrix ist entweder sowohl injektiv als auch surjektiv, oder keines von beiden.

## Basis bestimmen : ist  $B' = \{q_0, q_1, q_2, q_3\}$  eine Basis von  $P_3$ ?

a) Sei  $B = \{p_0, p_1, p_2, p_3\}$  und  $B' = \{q_0, q_1, q_2, q_3\}$ , wobei die Polynome durch

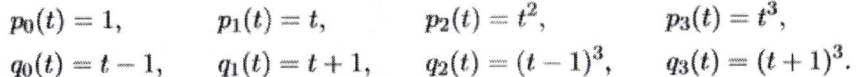

für alle  $t \in \mathbb{R}$  gegeben sind. Zeigen Sie, dass B und B' Basen von V sind.

Bsp von Serie 7, 1. a) wir wissen, dass B={ $p_0$ ,  $p_1$ ,  $p_2$ ,  $p_3$ } eine Basis ist, also gilt  $p = a_0 p_0 + a_1 p_1 + a_2 p_2 + a_3 p_3$ 

B' durch B ausdrücken führt zu  
\n
$$
\begin{pmatrix} q_0 \\ q_1 \\ q_2 \\ q_3 \end{pmatrix} = \begin{pmatrix} -1 & 1 & 0 & 0 \\ 1 & 1 & 0 & 0 \\ -1 & 3 & -3 & 1 \\ 1 & 3 & 3 & 1 \end{pmatrix} \begin{pmatrix} p_0 \\ p_1 \\ p_2 \\ p_3 \end{pmatrix}
$$
  
\nda gilt  
\n $p = (a_0 \ a_1 \ a_2 \ a_3) \begin{pmatrix} p_0 \\ p_1 \\ p_2 \\ p_3 \end{pmatrix}$   
\ngilt auch (p-vektor ersetzen)  
\n $p = (a_0 \ a_1 \ a_2 \ a_3) \begin{pmatrix} -1 & 1 & 0 & 0 \\ 1 & 1 & 0 & 0 \\ -1 & 3 & -3 & 1 \\ 1 & 3 & 3 & 1 \end{pmatrix}^{-1} \begin{pmatrix} q_0 \\ q_1 \\ q_2 \\ q_3 \end{pmatrix}$   
\n $= (b_0 \ b_1 \ b_2 \ b_3) \begin{pmatrix} q_0 \\ q_1 \\ q_2 \\ q_3 \end{pmatrix}$ 

B' ist also nur eine Basis, wenn die Matrix invertierbar ist

Householder-Matrix<br>Spiggelt an Hyperebuse<br>H=I-ZvvT mit v= Normalemektor<br>H=HT=H<sup>7</sup> und H<sup>2</sup>=I<br>hat EW. (1)(1m) und (1)(n-1 mal)

#### Funktional bzgl. Basis ausdrücken

b) Sei  $f: V \to V$  gegeben durch  $[f(p)](t) = p(t+1) - p(t)$ , wobei  $t \in \mathbb{R}$ , für alle  $p \in V$ . Geben Sie die Abbildungsmatrizen an, die f bezüglich der Basispaare  $(\mathcal{B}, \mathcal{B})$  und  $(\mathcal{B}', \mathcal{B})$ repräsentieren.

Bezüglich  $B\rightarrow B$ :  $f(p)(t) = p(t+1) - p(t)$ für die jeweiligen  $p_i$  berechnen

 $f(p_0) = 1 - 1 = 0$  $f(p_1) = t + 1 - t = 1$  $f(p_2) = (t + 1)^2 - t^2 = 2t + 1$  $f(p_3) = t^3 + 3t^2 + 3t + 1 - t^3 = 3t^2 + 3t + 1$ 

in der zweiten Basis ausdrücken

 $f(p_0) = 0$  $f(p_1) = p_0$  $f(p_2) = 2p_1 + p_0$  $f(p_3) = 3p_2 + 3p_1 + p_0$ 

Transformationsmatrix daraus bilden:  $p_0$   $p_1$   $p_2$   $p_3$ 

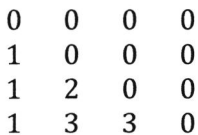

**Funktion daraus bilden:** 

$$
f(a_0p_0 + a_1p_1 + a_2p_2 + a_3p_3) = (a_0 \quad a_1 \quad a_2 \quad a_3) \begin{pmatrix} 0 & 0 & 0 & 0 \\ 1 & 0 & 0 & 0 \\ 1 & 2 & 0 & 0 \\ 1 & 3 & 3 & 0 \end{pmatrix} \begin{pmatrix} p_0 \\ p_1 \\ p_2 \\ p_3 \end{pmatrix}.
$$

Oder ausrechnen:

 $f(p) = a_1p_0 + a_2p_0 + a_22p_1 + a_3p_0 + 3a_3p_1 + 3a_3p_2$ 

sin(delta) usw die wichtigsten aufschreiben (was es ergibt) auch rechnen mit sin

#### **Basentransformation**

Siehe Serie 7, 2. hängt von der Start und endbasis ab im gegensatz zur anderen methode, die nur von der Endbasis abhängt.

Von der Standardbasis auf eine andere Basis zu kommen ergibt eine Matrix bestehend aus der anderen basis.

Wenn das Koordinatengitter grösser wird, hat der selbe Punkt kleinere koordinaten, also muss der Punkt mal das Inverse der matrix gerechnet werden um in die neue Basis Transformiert zu werden.

Das geht auch direkt, indem man es umgekehrt angeht und die matrix sucht, die von der anderen Basis auf die Standardbasis führt.

Das geht, indem man für x, y, z der Standardbasis notiert, wie die x, y, z der anderen Basis zusammengerechnet werden müssen, damit es diese ergibt, und das dann in den Spalten der Matrix notiert. Bsp:

b) Wir wollen in  $\mathbb{R}^3$  neben der Standardbasis  $B_e$  noch die schiefen Basen

$$
\mathcal{B}_1 = \left\{ \begin{pmatrix} 1 \\ 1 \\ 0 \end{pmatrix}, \begin{pmatrix} -1 \\ 1 \\ 0 \end{pmatrix}, \begin{pmatrix} 0 \\ 0 \\ 1 \end{pmatrix} \right\} \text{ and } \mathcal{B}_2 = \left\{ \begin{pmatrix} 1 \\ 0 \\ 0 \end{pmatrix}, \begin{pmatrix} 1 \\ 1 \\ 0 \end{pmatrix}, \begin{pmatrix} 1 \\ 1 \\ 1 \end{pmatrix} \right\}
$$

einführen. Berechnen sie die Transformationsmatrizen des Basiswechsels  $T_1$  und  $T_2$  von  $\mathcal{B}_e$  nach  $\mathcal{B}_1$  bzw. von  $\mathcal{B}_e$  nach  $\mathcal{B}_2$ . Welche Koordinaten hat der Vektor  $v = (1, 2, 3)^T$ bezüglich den Basen  $B_1$  und  $B_2$ ?

gesucht ist Matrix für den Punkt, von Be nach B1 Also die Matrix fürs Koordinatensystem von  $B_1$  nach  $B_e$ 

$$
x_e = (x_1 - y_1)/2
$$
  
\n
$$
y_e = (x_1 + y_1)\frac{1}{2}
$$
  
\n
$$
z_e = z_1
$$

In spalten eintragen

$$
T = \begin{pmatrix} \frac{1}{2} & \frac{1}{2} & 0 \\ -\frac{1}{2} & \frac{1}{2} & 0 \\ 0 & 0 & 1 \end{pmatrix}
$$

Der Grund Dafür ist, dass die Matrix ja dann mit einem vektor  $\left(\overline{b}\right)$  Multipliziert

wird. Was das  $x_e$  betrifft, ist dann alles nur in a enthalten, wo ich es auch haben möchte, usw.

## **Basentransformation anderes Verfahren**

$$
\begin{pmatrix} 7 \\ 5 \\ 3 \end{pmatrix}, b \begin{pmatrix} 7 \\ 7 \\ 2 \end{pmatrix}, b
$$
 *projiziert den vektor (in diesem bsp 7,5,3)auf die Basis  
und ergibt somit die Länge*  

$$
\Rightarrow \begin{pmatrix} \langle v, b_x \rangle b_x \\ \langle v, b_y \rangle b_y \\ \langle v, b_z \rangle b_z \end{pmatrix} = v_b
$$

#### **Matlab**

 $\setminus$  Operator : A $\setminus$ b löst das System Ax = b nach kleinste Quadrate .^ Operator: Dasselbe wie^, aber für nicht - Matrixen

#### Gram-Schmidsches Orthogonalisierungsverfahren

$$
v_1 = b_1
$$
  
\n
$$
v_2 = b_2 - \frac{\langle v_1, b_2 \rangle}{\langle v_1, v_1 \rangle} v_1
$$
 *H*0.ä. Nochmal nachschauen in Polyface 2  
\n
$$
v_3 = b_3 - \frac{\langle v_1, b_3 \rangle}{\langle v_1, v_1 \rangle} v_1 - \frac{\langle v_2, b_3 \rangle}{\langle v_2, v_2 \rangle} v_2
$$
 *Complex*  $\langle av, b \rangle = \overline{\alpha} \langle v, b \rangle$   
\n
$$
w_1 = \frac{v_1}{||v_1||}
$$
 *below of the  
\n*ReLU*  $v_1 = b_1$   
\n
$$
w_2 = \frac{v_2}{||v_2||}
$$
 *V*<sub>2</sub> =  $b_1 - \langle v_1, b_2 \rangle v_1$   
\n
$$
w_3 = \dots
$$
 *well main density of a  
\nS**

#### (2) LinAlg Seite 4

## Algorithmus 6.1 (Gram-Schmidt-Orthogonalisierungsverfahren)

Es sei  $\{a_1, a_2, \ldots\}$  eine endliche oder abzählbare, linear unabhängige Menge von Vektoren. Wir berechnen eine gleich grosse Menge  $\{b_1, b_2, \dots\}$  von Vektoren rekursiv gemäss

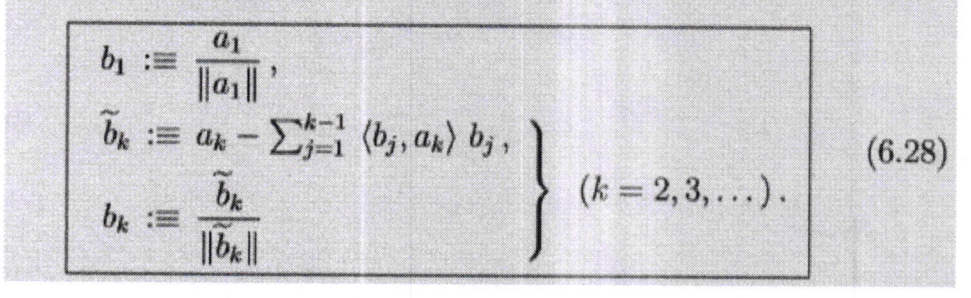

Aufpassen, falls skalarprod neu definiert ist der Betrag  $\sqrt{\langle x, \mathbf{x} \rangle}$ 

entre Dreiecksmotif alkn  $1000$ 

## **QR-Zerlegung**

# Orthonormalisitrages

Satz 7.9 Das Gram-Schmidt-Verfahren, angewandt auf die Kolonnen  $a_1, \ldots, a_n$  einer  $m \times n$ -Matrix A liefert die QR-Faktorisierung (7.33) dieser Matrix. Ergänzt man A durch den m-Vektor y, so liefert das Verfahren (vor dem Normieren) zusätzlich den zu  $R(A)$  orthogonalen Residuenvektor r gemäss der Formel

$$
\mathbf{r} = \mathbf{y} - \sum_{j=1}^{n} \mathbf{q}_{j} \langle \mathbf{q}_{j}, \mathbf{y} \rangle = \mathbf{y} - \mathbf{Q} \mathbf{Q}^{\mathsf{H}} \mathbf{y}. \qquad (7.37)
$$

Tronsponition:

 $a b c \Leftrightarrow$ 

(alternativ Gaussche Narmalghein)<br>Change ATAx = ATb<br>(dann ausrechen)<br>=> ()(md lorg ())

 $(7.38)$ 

 $\alpha$  d

 $b \rho$ 

Die Lösung x des Kleinste-Quadrate-Problems erfüllt das durch Minimient > {Austante} Rückwärtseinsetzen lösbare System

 $Rx = Q<sup>H</sup>v$ .

1. Gramm-Schmidt Zerlegung der Spalten von A ergibt die Spalten von Q V

 $\langle V_{1}, b_{1}\rangle$  $1/odeR=Q'A$ 

2. Darauf achten, dass Normiert ist  $(b_1, a_1)$   $(b_1, a_2)$   $(b_1, a_3)$  $3. R =$  $\bf{0}$  $\theta$ 

 $\Omega$  $\langle b_3, a_3 \rangle$ 4. Evt system nach x lösen \* 1. Q<sup>H</sup>y bestimes dabei gilt: Inverse von Q ist  $Q^{T,1}$  × bestiment

 $\langle b_2, a_2 \rangle$   $\langle b_2, a_3 \rangle$ 

Wenn das Skalarprodukt als  $\langle x, y \rangle = xWy$  neu definiert wurde, gilt nicht  $Q^T Q = I$ , sondern  $Q^T W Q = I$ 

Herleitung:

bedeutet). Du hast Q nun aber so berechnet, dass die Spalten bezüglich deines anderen Skalarprodukts orthogonal sind, also

$$
Q^T W Q=I
$$

Damit geht die Herleitung ungefähr so:

$$
Ax = b
$$
  
\n
$$
QRx = b
$$
  
\n
$$
Q^T WQRx = Q^T Wb
$$
  
\n
$$
Q^T Wb
$$
  
\n
$$
Rx = Q^T Wb
$$
  
\n
$$
Q^T W
$$

Normalgleichungen

(2) LinAlg Seite 5

Wenn die Matrix linear abhängige Spalten hat, also Ker A =  $\{0\}$ und wenn Rang von  $A^{m \times n} n \leq m$ dann anwendbar  $Ax = A(A^H A)^{-1} A^H b$  $x = (A^H A)^{-1} A^H b$ 

 $\rightarrow A^H A x = A^H v \leftarrow -$ 

Das bedeutet, dass der Residuenvektor  $r = y - Ax$  senkrecht auf den Spalten von A steht, also dass

$$
\boxed{A^H r = o} \qquad \text{oder} \qquad r \perp \mathcal{R}(A).
$$

Pseudoinverse

 $(A^H A)^{-1} A^H$  $(falls Rang A \geq m)$ 

## Skalarprodukt

Linearität in der zweiten komponente mit plus und mit mal Symmetrie Positive Definitheit:  $(x,x) > 0$  UND  $(x,x)=0 \Leftrightarrow x=0$ 

Skalarprodukt= $Norm<sup>2</sup>$ 

Parsevalsche Formel: In einem Vektorraum mit orthonormaler Basis ist das neu definierte Skalarprodukt eines Vektors/einer Funktion = dem euklidschen Skalarprodukt des Koordinatenvektors. Dasselbe gilt für den Betrag und den Winkel.

siehe Serie 8, 3.

## **Norm**

**Positive Definitheit** Homogenität :  $||\alpha x|| = |\alpha|||x||$ Dreiecksungleichung:  $||x + y||^1 \le ||x|| + ||y||$ 

## Gauchy-Schwarz

 $|\langle x, y \rangle| \leq | |x| | * |y| |$ 

## **Determinante**

Sarrus: bei 2x2 und 3x3 Matrizen ist det = dieagonalen in 1 richtung - diagonalen in andere richtung

· Die Determinante einer Dreiecksmatrix ist das Produkt ihrer Hauptdiagonalelemente.

Det (A\*B)=det(A)\*det(B)=det(B)det(A)=det(BA)

Eine Matrix ist genau dann singulär, also nicht invertierbar, wenn ihre  $determinante = 0$  ist.

 $A^TA = AA^T$ 

Wenn die Determinante schwer zu bestimmen ist, hilft es evt, die Matrix zu<br>entwickeln.<br>Alternativ : Zeilen tausclen (det a - 1) und addresen bis  $\begin{vmatrix} 0 & 0 \\ 0 & 0 \end{vmatrix}$  =>det=(-7)<sup>2</sup>

orthogonale Matrizen Inverse ist  $A^T$ Längen&Winkeltreue  $\left|\det A\right| = 1$ 

weil det  $A = \det A * \det A = \det A^T \det A = \det A^T A = \det I$ Eigenwerte haben den komplexen betrag 1

Wenn x zum eigenwert gehört, gilt  $||x||_2 = ||Qx||_2 = ||\lambda x||_2$ 

mit  $\lambda = e^{it}$  ist auch  $\lambda_2 = e^{-it}$  ein Eigenwert  $QQ^T = Q^TQ$  $(Qx)^T (Qy) = x^T y$  also  $\angle$  zwischen  $Qx$  und  $Qy = \angle z$ wischen x und y  $||Qx||_2 = ||x||_2$ //siehe wikipedia<br>Skalarprodukt zwisckn Spaltenetborg = 0 / Zeilenekborg

Skalarprod = 1<br>Wenn Veltor dosselle<br>ist (rormjet dute ich)

det A bestimmen indem man eine Zeile oder Spalte mit möglichst vielen Nullen auswählt. Für jedes Element e<sub>t.</sub>, in dieser Spalte die Matrix notieren ohne die Zeilen und Spalten i und j. Es gibt also wieder eine gleichgeformte Matrix (z.B. Quadratisch).

det A= 1 \*  $e_{i,j}$ |Teilmatrix| –  $e_{i,j}$ |Teilmatrix| + ... – ... + ... Sobald die Matrix auf 3x3 Matrizen heruntergeschrumpft wurde, kann man sie mit Sarrus berechnen. Also Diag + ein teil + ein teil - andere diag - ein teil - ein teil

## Eigenwerte&Vektoren

Eigenwerte bestimmen:  $|A - \mathbb{I}\lambda| = 0$  nach  $\lambda$  lösen (das ist das charakteristische Polynom) Eigenvektoren bestimmen:

für jeden Eigenwert  $(A - I\lambda) \begin{pmatrix} x \\ y \end{pmatrix} = 0$  lösen

*Es gilt* 
$$
A = T^{-1}D
$$
, *wobei*  $T = (v_1 \ v_2)$ ,  $D = \begin{pmatrix} \lambda_1 & 0 \\ 0 & \lambda_2 \end{pmatrix}$ 

## Mitternachtsformel

 $a + bx + cx^2 = 0$  $x_{1,2} = \frac{-b \pm \sqrt{b^2 - 4ac}}{2a}$ Aufpassen: vor x^2 ist c, nicht a

#### **Positiv Definit**

r ist rang p ist Anzahl positive eigenwerte n ist dim der Matrix  $x^T Ax > 0$  if  $p = n$ positiv definite.  $x^T A x < 0$  if  $p = 0, n = r$  negative definite.  $x^T A x \le 0$  if  $p = 0, r < m$  negative semi-definite  $x^T Ax \le 0$  if  $p > 0, r - p > 0$  indefinite 0 ist auch erlaubt, aber sagt nichts aus

## **Quadratische Form**

 $x^T A x = x^T A^T x = \frac{x^T (A + A^T)}{2}$ 

A entsteht aus Q(A) indem die Koeffizienten vor  $x_1^2$ ,  $x_2^2$ ,  $x_3^3$  die Diagonale bilden und der Rest jeweils halbiert wird. Siehe Beispiel Spektralzerlegung. Die quadratische Form ist positiv definit wenn die Eigenwerte alle positiv sind.

## Spektralzerlegung (=Singulärwertzerlegung wenn A positiv definit)

r ist rang p ist Anzahl positive eigenwerte  $A = U \Lambda U^T$ bzw  $A = U\Lambda U^{-1}$  wenn A nicht symmetrisch und quadratisch ist  $x^{\sim} = U^T x$ 

Mit  $D \coloneqq Diagonalmatrix\ mit\ \sqrt{\lambda}_{1-n}$ und  $I_A \coloneqq Diagonal matrix$  mit p 1en und dann  $(r - p) (-1)$ en gilt  $A = SI<sub>A</sub>S<sup>T</sup>$  wobei  $S = UD$ 

Eine Matrix B, die  $A = SBS<sup>T</sup> erfüllt$ , heisst kongruent zu A.  $I<sub>A</sub>$  existiert für jede symmetrische Matrix.

$$
A = U\Lambda U^T \Leftrightarrow U^T A U = \Lambda
$$
  

$$
\left( \begin{pmatrix} x_{v_1} \\ y_{v_1} \\ z_{v_1} \end{pmatrix} \begin{pmatrix} x_{v_2} \\ y_{v_2} \\ z_{v_2} \end{pmatrix} \begin{pmatrix} x_{v_3} \\ y_{v_3} \\ z_{v_3} \end{pmatrix} \right)^T [A] \left( \begin{pmatrix} x_{v_1} \\ y_{v_1} \\ z_{v_1} \end{pmatrix} \begin{pmatrix} x_{v_2} \\ y_{v_2} \\ z_{v_2} \end{pmatrix} \begin{pmatrix} x_{v_3} \\ y_{v_3} \\ z_{v_3} \end{pmatrix} \right) = \begin{bmatrix} \lambda_1 & 0 & 0 \\ 0 & \lambda_2 & 0 \\ 0 & 0 & \lambda_3 \end{bmatrix}
$$

Spalten von U sind die normierten Eigenvektoren

BEISPIEL 10.5: Zur quadratischen Form

$$
Q(\mathbf{x}) = Q(x_1, x_2, x_3)
$$
  
=  $22\pi r_1^2 + (144\pi)r_2 + 480x_1x_3 + \sqrt{19x_3^2} + 360x_2x_3 + 600\pi r_3$ .

gehört die Matrix

$$
\mathbf{A} = \begin{pmatrix} 221 & 72 & 240 \\ 240 & 179 & 180 \\ 240 & 180 & 100 \end{pmatrix}
$$
 (10.62)

mit der Spektralzerlegung  $\overline{A}$ 

$$
A = \left(\begin{array}{c}\n\begin{pmatrix}\n0.6 \\
0.80 \\
0.00\n\end{pmatrix}\n\begin{pmatrix}\n0.38 \\
0.38 \\
0.60\n\end{pmatrix}\n\begin{pmatrix}\n0.48 \\
0.48 \\
0.60\n\end{pmatrix}\n\begin{pmatrix}\n1.25 & 0 & 0 \\
0 & -125 & 0 \\
0 & 0 & 500\n\end{pmatrix}\n\times\n\begin{pmatrix}\n0.60 & -0.80 \\
0.48 & 0.36 & -0.80 \\
0.64 & 0.48 & 0.60\n\end{pmatrix}\n\right)
$$

Wenn wir die neuen Koordinaten

$$
\begin{array}{l} \boxed{\widetilde{x}_1 = 0.60x_1 - 0.80x_2} \\ \boxed{\widetilde{x}_2 = 0.48x_1 + 0.36x_2 - 0.80x_3} \\ \boxed{\widetilde{x}_3 = 0.64x_1 + 0.48x_2 + 0.60x_3} \end{array}
$$

einführen, so erhalten wir also die Hauptachsendarstellung

$$
Q(\mathbf{x}) = \widetilde{Q}(\widetilde{\mathbf{x}}) = 125\widetilde{x}_1^2 - 125\widetilde{x}_2^2 + 500\widetilde{x}_3^2.
$$

Die Gleichung  $Q(x) = 500$  führt damit auf

$$
\frac{1}{500}\widetilde{Q}(\widetilde{\mathbf{x}}) = \frac{1}{4}\widetilde{\mathbf{x}}_1^2 - \frac{1}{4}\widetilde{\mathbf{x}}_2^2 + \widetilde{\mathbf{x}}_3^2 = 1\tag{10.63}
$$

′!

Hauptachsentransformations

1. In Form bringen siehe Bsp. oben.

Die Matrixdarstellung einer Kegelschnittgleichung

$$
ax^2 + bxy + cy^2 + dx + ey + f = 0
$$

lautet demnach

$$
x \quad y) \left( \begin{array}{cc} a & \frac{b}{2} \\ \frac{b}{2} & c \end{array} \right) \left( \begin{array}{c} x \\ y \end{array} \right) + \left( \begin{array}{c} a & e \\ \frac{c}{2} & \end{array} \right) \left( \begin{array}{c} x \\ y \end{array} \right) + f = 0
$$

 $\left($ 

 $\frac{1}{2}$  c  $\left(\frac{y}{y}\right)$ <br>=  $x^T Ax + \hat{w}^T x + c = 0$ <br>2. Diagonalisieren wenn möglich<br>3. Zum Drehen brauche ich U. Deren Spalten sind die Normalisierten<br>Eigenvektoren.

Eigenverlichten.<br>(4. Verschieben. Nicht verstanden. ist evt schon enthalten)<br>Als qualaform noticlen, mit quadienganzen bibone enstellen. Dann diese durch x und y<br>Finantianuartzarlagung (vermutlich nicht so wichtig)

 $A<sup>H</sup>A$  ist Hermitesch und positiv semidefinit  $A^H A V = V \Sigma_n^2$  mit der unitären n  $\times$  n Matrix V

//Eigenvektoren von  $A^H A$  sind orthogonal

Eigenwerte nach Grösse ordnen

Eigenvektoren nach Grösse ihrer Eigenwerte ordnen

 $r = range$ 

 $V^H V = \mathbb{I} = U^T U$ 

U hat wie V orthonormale Spaltenvektoren. Die Sind Eigenvektoren von  $A^H A$  und  $AA^H$ . Startmatrix A ist m × n

 $\Sigma = \begin{pmatrix} \Sigma_r & 0 \\ 0 & 0 \end{pmatrix} \quad \text{wobei } \Sigma_r = \Lambda_{1-\text{Rang}}$ gesucht ist, dass gilt  $A = U\Sigma V^H = \sum_{k=1}^r u_k \lambda_k v_k^H$ 

 $AA^H = U\Sigma_m^2 U^H$  $A^H A = V \Sigma_n^2 V^H$ Wenn m bzw n > r, dann sind die zusätzlichen λ 0  $AV = U\Sigma$  $A^H U = V \Sigma^T$ 

{ $\mathbf{u}_1, \ldots, \mathbf{u}_r$ } ist Basis von im  $\mathbf{A} \equiv \mathcal{R}(\mathbf{A}),$ <br>{ $\mathbf{v}_1, \ldots, \mathbf{v}_r$ } ist Basis von im  $\mathbf{A}^H \equiv \mathcal{R}(\mathbf{A}^H),$ <br>{ $\mathbf{u}_{r+1}, \ldots, \mathbf{u}_m$ } ist Basis von ker  $\mathbf{A}^H \equiv \mathcal{N}(\mathbf{A}^H),$  $\{v_{r+1}, \ldots, v_n\}$  ist Basis von ker  $A \equiv \mathcal{N}(A)$ ,  $(11.11f)$ 

wobei dies alles Orthonormalbasen sind.

Singulärwertzerlegung Anwendung (besser: siehe karton)

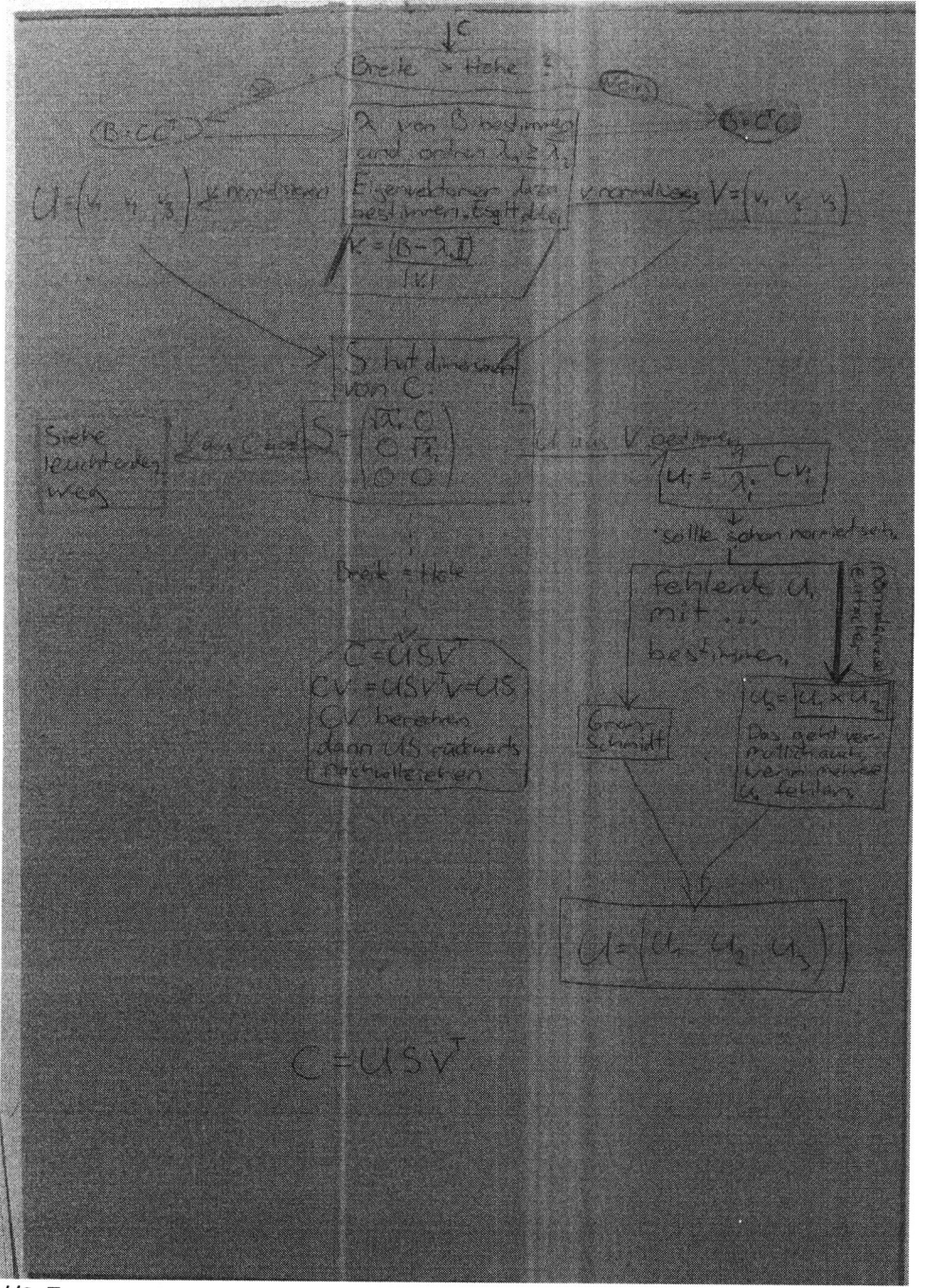

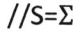

1.  $AA<sup>T</sup>$  berechnen.

2. Davon die Eigenwerte und Eigenvektoren berechnen (und ordnen?) 3. B=  $(v_1 \ v_2 \ v_3)$ 

4. Mit Gram-Schmit aus B eine orthonormale Matrix machen ergibt U

evt auch einfach so normalisieren.(Achtung:  $\begin{pmatrix} 1 \\ -1 \end{pmatrix}$ 

$$
_{1})\Rightarrow \begin{pmatrix} \frac{1}{\sqrt{2}}\\ \frac{-1}{\sqrt{2}} \end{pmatrix}
$$

ergibt V

5.  $A<sup>T</sup>A$  berechnen

6. Eigenwerte sind die selben. (Aber hat ext weniger/mehr wenn

kleiner/grösser). Eigenvektoren finden

7. Orthonormalisieren mit Gram-Schmit

8. Gesucht ist  $V^T$ , also das berechnen. (V ist orthogonal ->  $V^T = V^{-1}$ )

9. non-zero Eigenwerte von  $AA<sup>T</sup>$  oder  $A<sup>T</sup>A$  nehmen 10. Deren Wurzeln in diagonale Matrix S einfüllen. S hat dimensionen von A. und Nullspalten hinzufügen, sodass  $A = USV<sup>T</sup>$  ausrechenbar ist 11. Die Diagonalen von S sind die Singulärwerte von A

Die Zeilen in U sind die links singulären Vektoren die Zeilen in V die rechts singulären Vektoren

 $A = USV<sup>T</sup>$  also kann man auch mit V beginnen und das dann auflösen. Je nachdem ob  $AA^T$ oder  $A^T A$  eine kleiner Matrix gibt

Wenn eine Zerlegung  $A^T A = V \Lambda V^T$  mit orthogonalem V gesucht ist, kann man genau dasselbe machen. Asind die eigenwerte Kongruente Matrizen & Trägheit

 $(p, r-p, n-r)$ heisst Trägheit einer Matrix und ist für ihre Kongruenten das selbe.

### **Symmetrische Matrizen**

Haben nur reelle Eigenwerte

### **Hermitesche Matrizen**

Alle eigenwerte sind reell Eigenvektoren sind paarweise orthogonal in  $C<sup>n</sup>$  ausser sie sind identisch Es gibt eine orthonormale Basis des  $C^n$  aus Eigenvektoren  $v_1$  bis  $v_n$ Diagonalisierbar, sodass gilt  $U^H A U = \Lambda = diag(\lambda_1, ..., \lambda_n)$ 

#### **Diagonalisieren**

Voraussetzungen: Das Charakteristische Polynom hat n nullstellen.

Geometrische Vielfachheit = Algebraische Vielfachheit. Also dim des Eigenraums eines Vektors = Vielfachheit der Nst im polynom.

Anwendung: Diagonalisierte Matrix enthält nur die Eigenwerte.  $\left\{\begin{array}{c} \mu + e \text{ geodesic } \\ \text{Ans.} \\ \text{Arealessatrix} \end{array}\right\}$ 

#### Kegelschnitte

 $x_1^2 + x_2^2 + x_3^3 = 1 \rightarrow$ ellipsoid<br> $x_1^2 + x_2^2 - x_3^2 = 1 \rightarrow AKW - K\ddot{u}hltu\tau m$  aka one – sheeted hyperboloid choose  $x_1^2 = 1$  ->  $x_2^2 = x_3^2 \Rightarrow x_2 = x_3$  or  $x_2 = -x_3$ so this is called a ruled quadric because there are two lines, symmetric

 $x_1^2 - x_2^2 - x_3^2 = 1$  is called two – sheeted hyperboloid.

## Differentialgleichungen/Transformationsmethode

gegeben: Diffgleichungssystem mit Anfangswerten <u>mit y' auf linker seite wie</u> z.B.  $y'_1 = 3y_1 + 4y_2$ <br> $y'_2 = 3y_1 + 2y_2$ 1. Matrix Bilden mit den Koeffizienten 2. Eigenwerte bestimmen 3. Ist A diagonalisierbar? Ja ->  $\Lambda$  bestimmen 4. Aus Eigenvektoren Matrix V bilden, sodass  $V\Lambda V^{-1} = A$ (Siehe Spektralzerlegung) 5. Lösung der Konstanten  $c = V^{-1}y_0$ Lösung des Systems  $y(t) = Ve^{tA}c$ //Wenn es kein bestimmtes c gibt, verwende  $\binom{C_1}{C_2}$ zur Lösung des Systems

wobei  $y_0$  die Anfangswerte als Vektor sind und  $e^{\Lambda t}$  die Diagonalmatrix mit jedem element =  $e^{\lambda t}$ 

Bsp wenn gegeben als  $y'' + 2y' - 35y = 0$   $y(0) = 12$ ,  $y'(0) = 0$  $\begin{pmatrix} y' \\ y' \end{pmatrix}' = \begin{pmatrix} y' \\ y'' \end{pmatrix} = \begin{pmatrix} 0 & 1 \\ 35 & 2 \end{pmatrix} \begin{pmatrix} y \\ y' \end{pmatrix}$ Ableitung  $z'$ = Az darstellen mit nur y und y', weil diese im Vektor sind gesucht:  $z = \begin{pmatrix} y \\ v' \end{pmatrix}$ Eigenwerte bestimmen Eigenvektoren bestimmen  $V = (v_1 \; v_2)$ //Bei Symmetrischen Matrizen sind die Eigenvektoren senkrecht aufeinander. Hilft evt beim Invertieren?  $\Lambda = \begin{pmatrix} \lambda_1 & 0 \\ 0 & \lambda_2 \end{pmatrix}$ Konstanten c bestimmen  $c = V^{-1}z_0$ Dgl System Lösen  $\begin{pmatrix} y \\ y' \end{pmatrix} = V e^{x \Lambda} c$ 

#### **Konditionszahl**

sagt aus, wie sich ein kleiner Fehler im objekt auf s Verfahren auswirkt bei orthogonaler matrix

 $DEF: \kappa_2(A) = (\max(\sqrt{\lambda} \mid \lambda \text{ Eigenvert von } A^H A)) \frac{\Box}{\min(dasselbe)}$ 

 $\sqrt{gr}$ össter Eigenwert von  $A^H A$ 

 $\sqrt{k}$ leinster Eigenwert von A<sup>H</sup>A gross -> schlecht

regulärer Fall: Invertierbar  $\rightarrow$  K ist ein Quotient orthogonale:  $K=1$ singulärer Fall: (nicht invertierbar)  $\rightarrow$  K = 0 oder unendlich fast singulär: bsp:  $\begin{pmatrix} 1 & 0 \\ 0 & \varepsilon \end{pmatrix}$  mit  $\varepsilon$  nahe an 0 Det von das =  $\varepsilon \Rightarrow$  Inverses determinante ist riesig

Sonst gilt

 $k(A) = ||A|| * ||A^{-1}||$  $= max(Spaltensummen(A)) + max(Spaltensummen(B))$ bzw mit Zeilensummen

#### **Matlab**

 $Ax = b$  lösen:  $x = A \ B$  $e^{Matrix} = expm(\Lambda)$ Symbolische Variabel (also ohne wert) syms x Eigenwerte und vektoren bestimmen  $[v, \lambda] = eig(A)$ Konditionszahl  $cond(A)$ Graph in logarithmischer skala auf beiden achsen  $loglog(X, Y, Z, A, ...)$ 

#### **Invertieren 2x2**

 $A = \begin{pmatrix} a & b \\ c & d \end{pmatrix}$ <br>  $A^{-1} = \frac{1}{\det(A)} \begin{pmatrix} d & -b \\ -c & a \end{pmatrix}$ 

Masschirensegaciólait<br>eps : x-rude(x) | <eps

epsz leleinsk (in Propris)